## **Radio Days – 2011-04-30**

## **Tip of the Week – Slow Anti-Virus Programs**

I recently saw a client who complained that his computer took too long to start and that many programs took too long to start after clicking on the menu item. His computer was also so unresponsive that he wanted to use a piece of two by four to teach it a lesson. Instead he called me.

After removing some programs which were no longer used I then turned my attention to his anti-virus program. This program was the one which had been installed on his computer as a trial version, and he had continued to use it after the three-month trial had expired. This is good business for the manufacturers concerned but a bad proposition for you as the user. The reason that his anti-virus program was so slow is that it was one of the newer ones which tries to be the kitchen sink of programs: stop viruses, remove temporary data, defragment your hard disc, dust your furniture and walk the dog.

After uninstalling his seriously outdated anti-virus program and installing MSE the computer reached a much more normal speed for one of its age. Go Microsoft!

## **Blocking Internet Advertisements**

Many websites use advertisements as a way of making money while costing you the time to download these advertisements to your screen. Apart from this cost to you there is the danger that the advertisements could be dropping viruses into your computer. There is only one way to block these advertisements that I know of and that is to block those parts of the websites which serve them.

The original program for this purpose was an extension called *AdBlock* for Firefox. This concept has now been updated for a number of browsers. The browsers which, according to my Google search, can be protected by an AdBlock-like program are: Firefox, Chrome and Safari. There may also be versions for Opera and Internet Explorer, but these versions could be outdated: it is hard to tell from the results sites.

If you dislike websites using your internet connection to deliver content which you do not want, but you either want to, or must, visit these sites then AdBlock is the program for you. It is free (though the developer would love a donation) to download and install. After reloading the offending page you should see the advertisements missing in action. This is a good result for all concerned.

There are moves by some advertisers, and some websites which host the advertisements, to circumvent these blocking technologies. There are some ways to do this but they, like so many attempts to censor the web, seem doomed to failure. Enjoy the present time as it keeps your computer free of these pesky blinkin' flashin' annoyances!

## **Further Information**

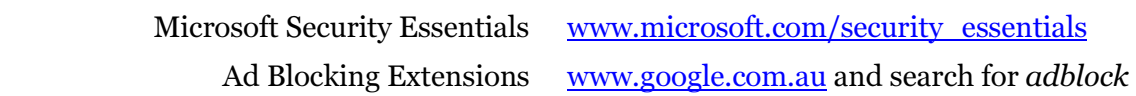